$,$  tushu007.com

## $<isual C++ $>>$$

 $<<$ Visual C++ $>$ 

- 13 ISBN 9787811243680
- 10 ISBN 7811243687

出版时间:2008-9

页数:247

PDF

更多资源请访问:http://www.tushu007.com

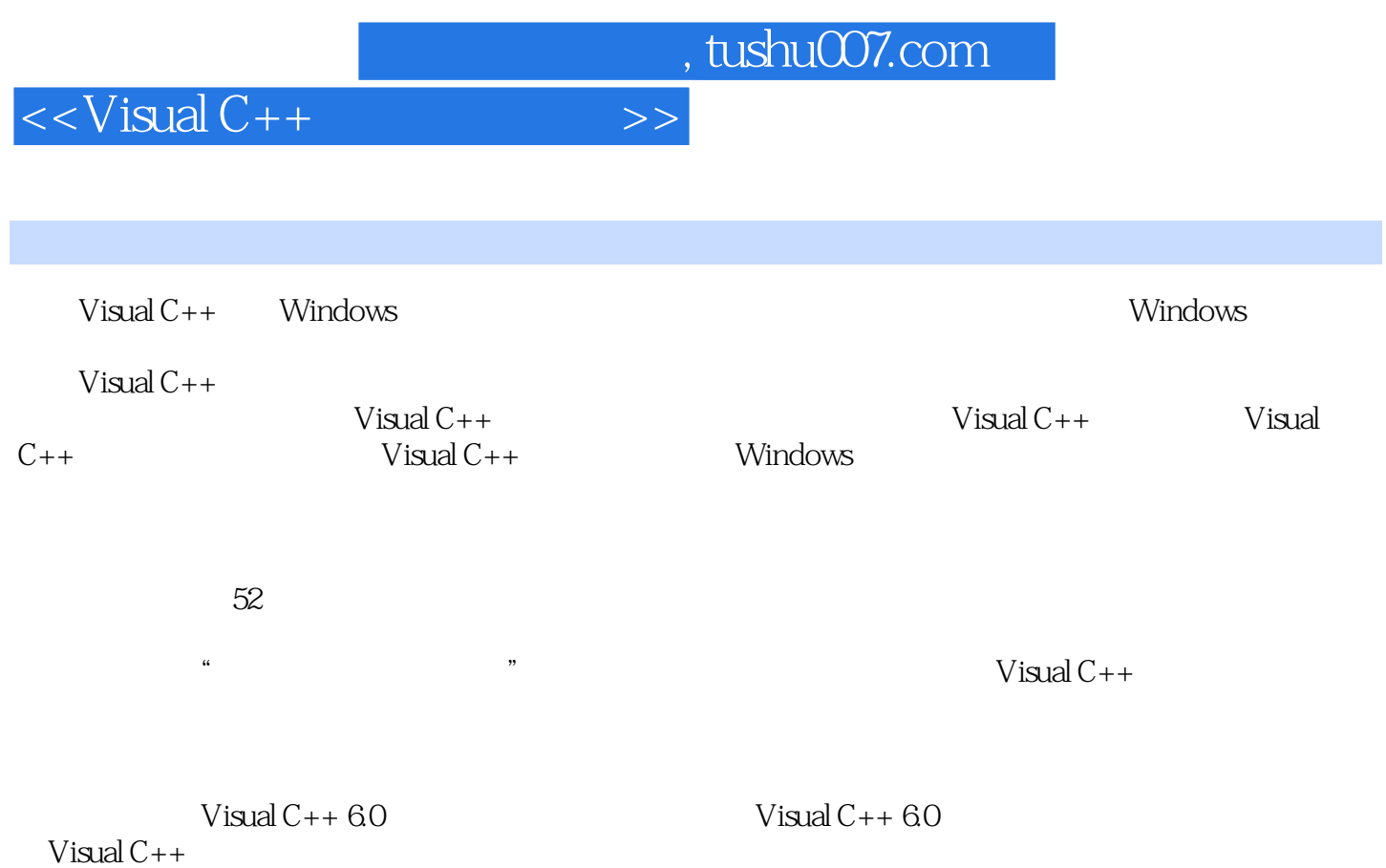

window window

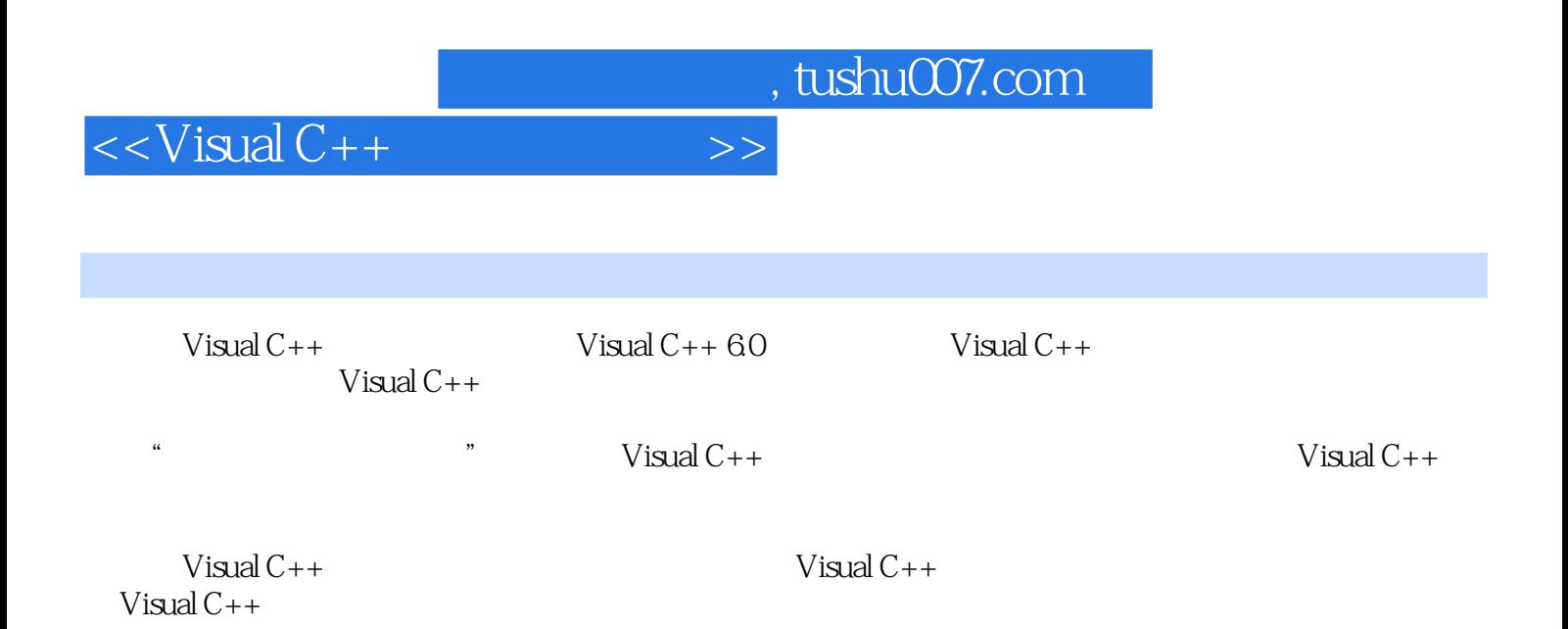

 $,$  tushu007.com

 $<isual  $C++$$ 

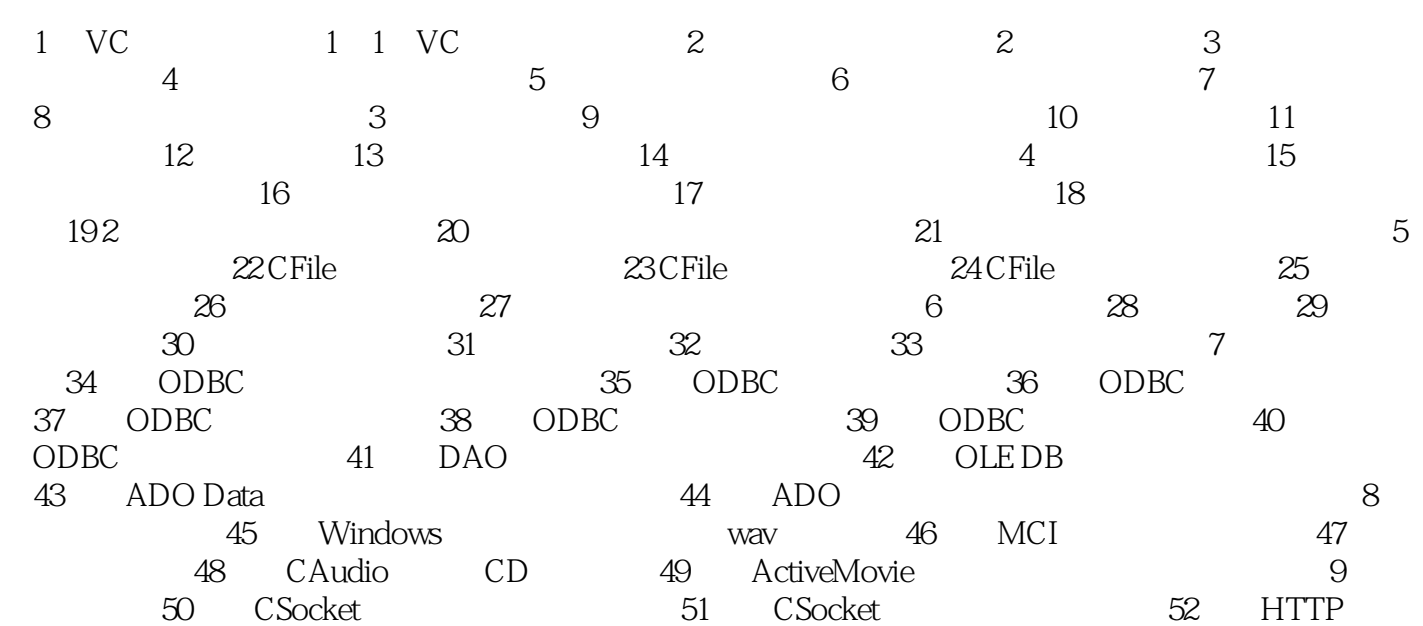

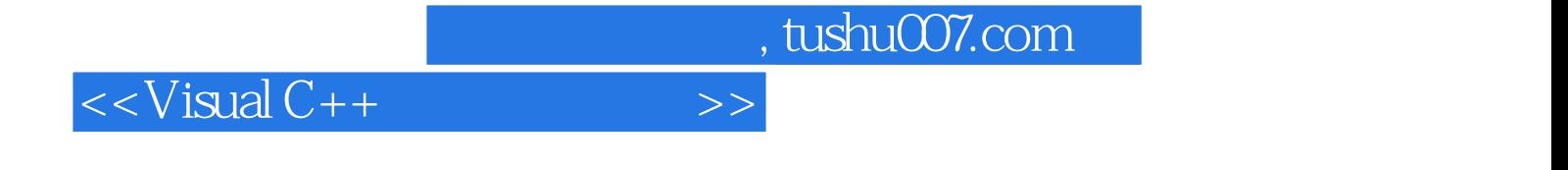

本站所提供下载的PDF图书仅提供预览和简介,请支持正版图书。

更多资源请访问:http://www.tushu007.com